# HTML - Tables Veewom https://veewom.com/html/html-table.htm<br> $\bf{HTML- Tables}$

A table is simply a combination of rows and columns.table are defined with the <table> tag and its related tags to make an attractive web page.

A table is divided into rows and each row id divided into data cells.the letters td stands table data,which is the content of a data cell.a data cell can contain text,images,lists,paragraphs,forms,horizontal rules,etc.

The create a table used <table>...</table> element is used to create a new table.the following list of table tag attributes.

## Table Tag Attributes

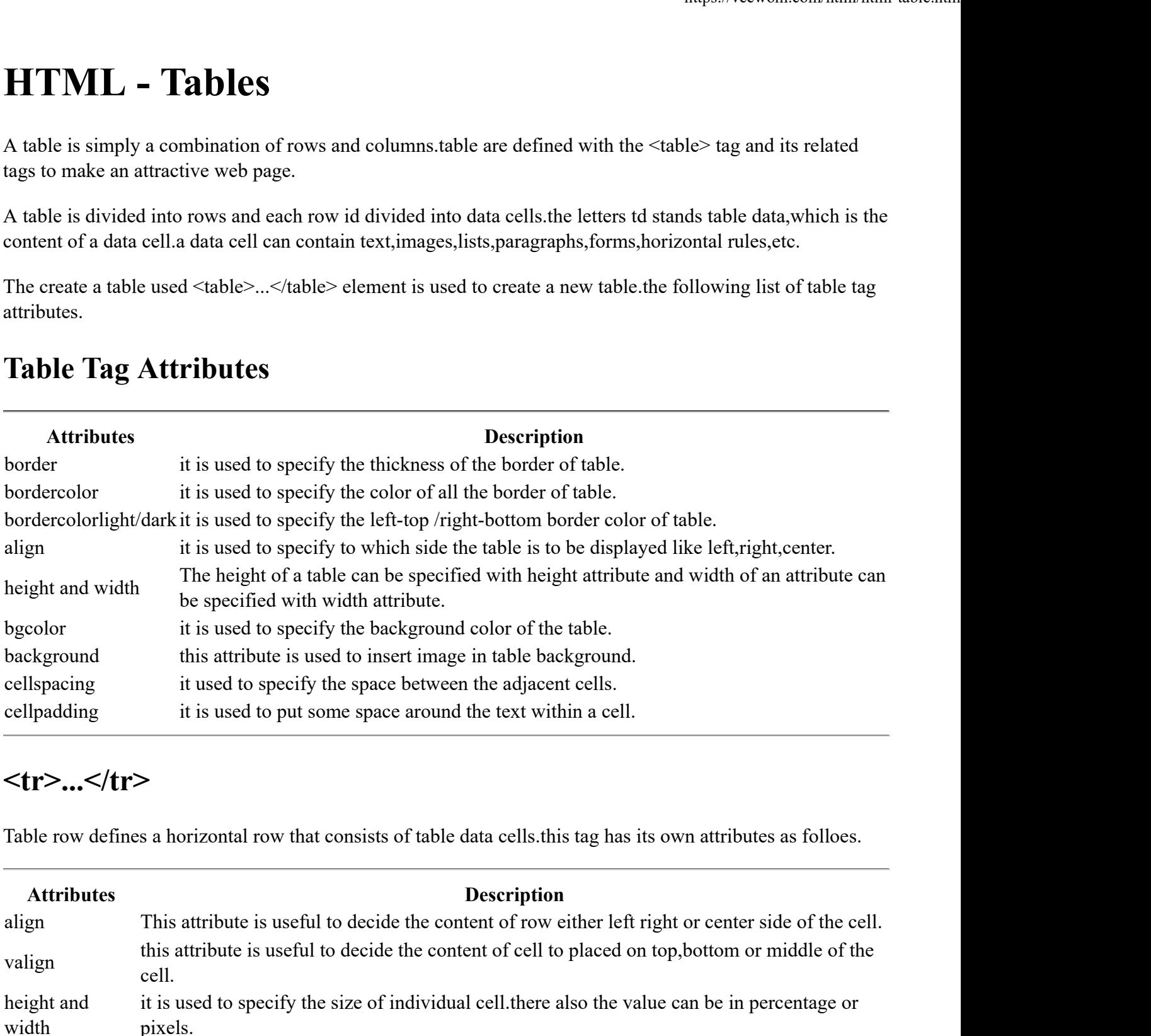

### $<$ tr>... $<$ /tr>

Table row defines a horizontal row that consists of table data cells.this tag has its own attributes as folloes.

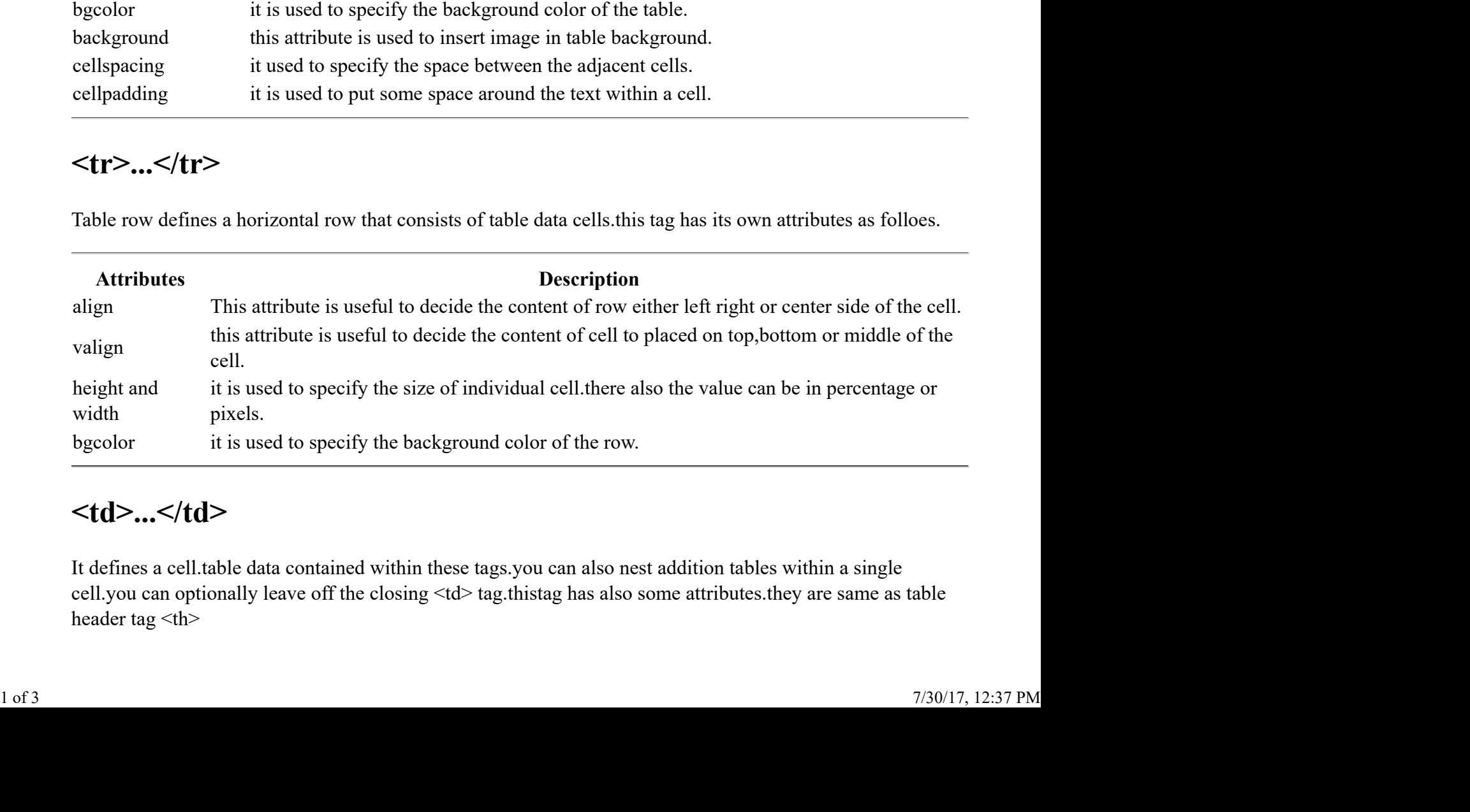

# $$

It defines a cell.table data contained within these tags.you can also nest addition tables within a single cell.you can optionally leave off the closing <td> tag.thistag has also some attributes.they are same as table header tag  $$ 

### $**... th**$

Table header tag are used to define headers,usually in the first row or column of the table .you can optionally leave off the closing <th> tag.

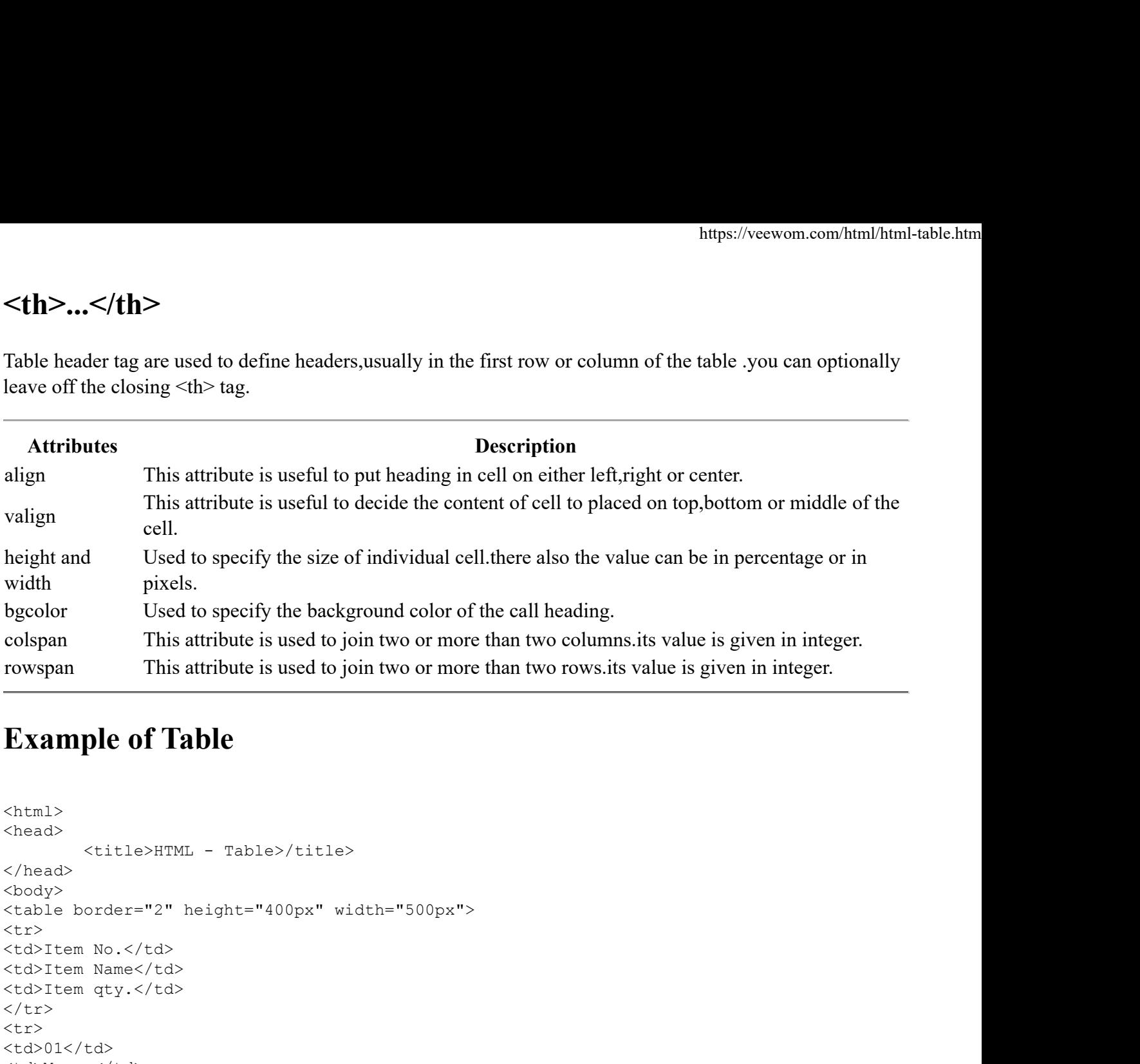

### Example of Table

```
<html><head>
                   <title>HTML - Table>/title>
        </head>
        <body><br><table border="2" height="400px" width="500px">
         <tr>>

        <td>Item No.</td>
        <td>Item Name</td>
        <td>Item qty.</td>
        \langle/tr>
         <tr>>tr>
        <td>01</td>
        <td>Mouse</td>
        <td>10</td>
        \langle/tr>
         <tr>>

        <td>02</td>
        <td>Keyboard</td>
        <td>10</td>
        \langletr>
         <tr>>

        <td>03</td>
        <td>Monitor</td>
        <td>5</td>
        \langletr>
        </table>
        </body>
         </html>
\begin{array}{l} \textsf{2:} \\ \textsf{2:} \\ \textsf{2
```
# Output on Webpage

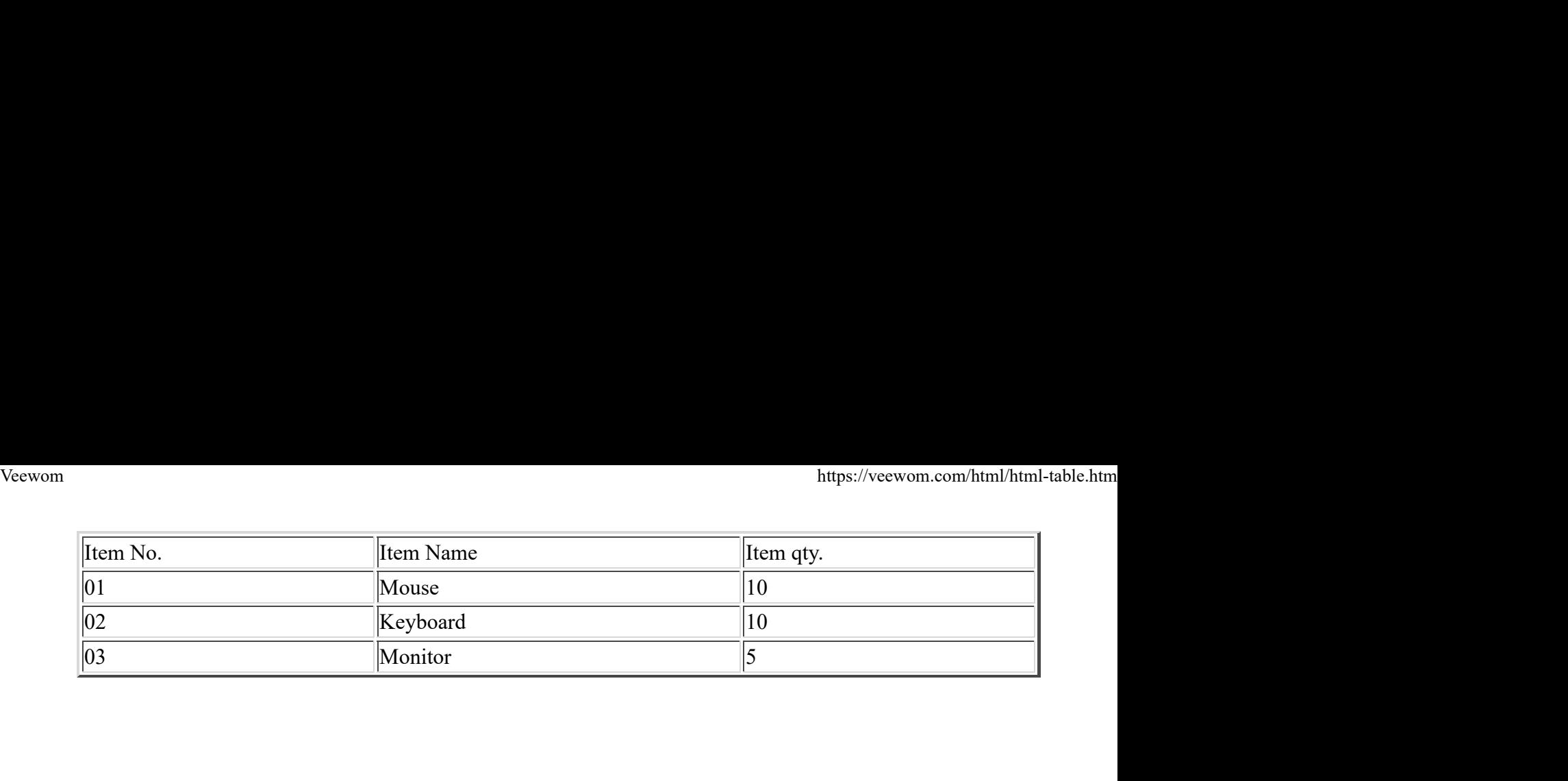